## **Gliederung**

## **1. Grundlagen und Aufgabenstellungen einer Optimierung bei mehrfacher Zielsetzung**

- 1.1. Beispiele
- 1.2. Aufgabenstellung eines Vektormaximumproblems
- 1.3. Aufgabenstellungen einer Optimierung bei mehrfacher Zielsetzung

#### **2. Ermittlung fukntionaleffizienter Lösungen eines Verktormaximumproblems**

- 2.1. Parametrische Programme zur Lösung von Vektormaximumproblemen
- 2.2. Ermittlung der vollständigen Lösung eines linearen Vektormaximum problems

#### **3. Ermittlung einer Kompromißlösung mit Hilfe von Kompromißmodellen**

- 3.1. Kompromißmodelle mit skalarer Präferenzfunktion
- 3.2. Kompromißmodelle bei vorgegebenem Zielwertvektor

## **4. Ermittlung einer Kompromißlösung unter Anwendung interaktiver Verfahren**

4.1. Allgemeine Charakterisierung interaktiver Verfahren

4.2. Steuerung des Suchprozesses durch sukzessive Vorgabe von Untergrenzen bezüglich der Zielwerte

4.3. Steuerung des Suchprozesses durch eine Bewertung ausgewählter Trade-off-Verfahren

#### **5. Software zur Optimierung bei merhfacher Zielsetzung**

#### **Lösungen zu den Übungsaufgaben**

## **Leseprobe**

# **Symbolverzeichnis**

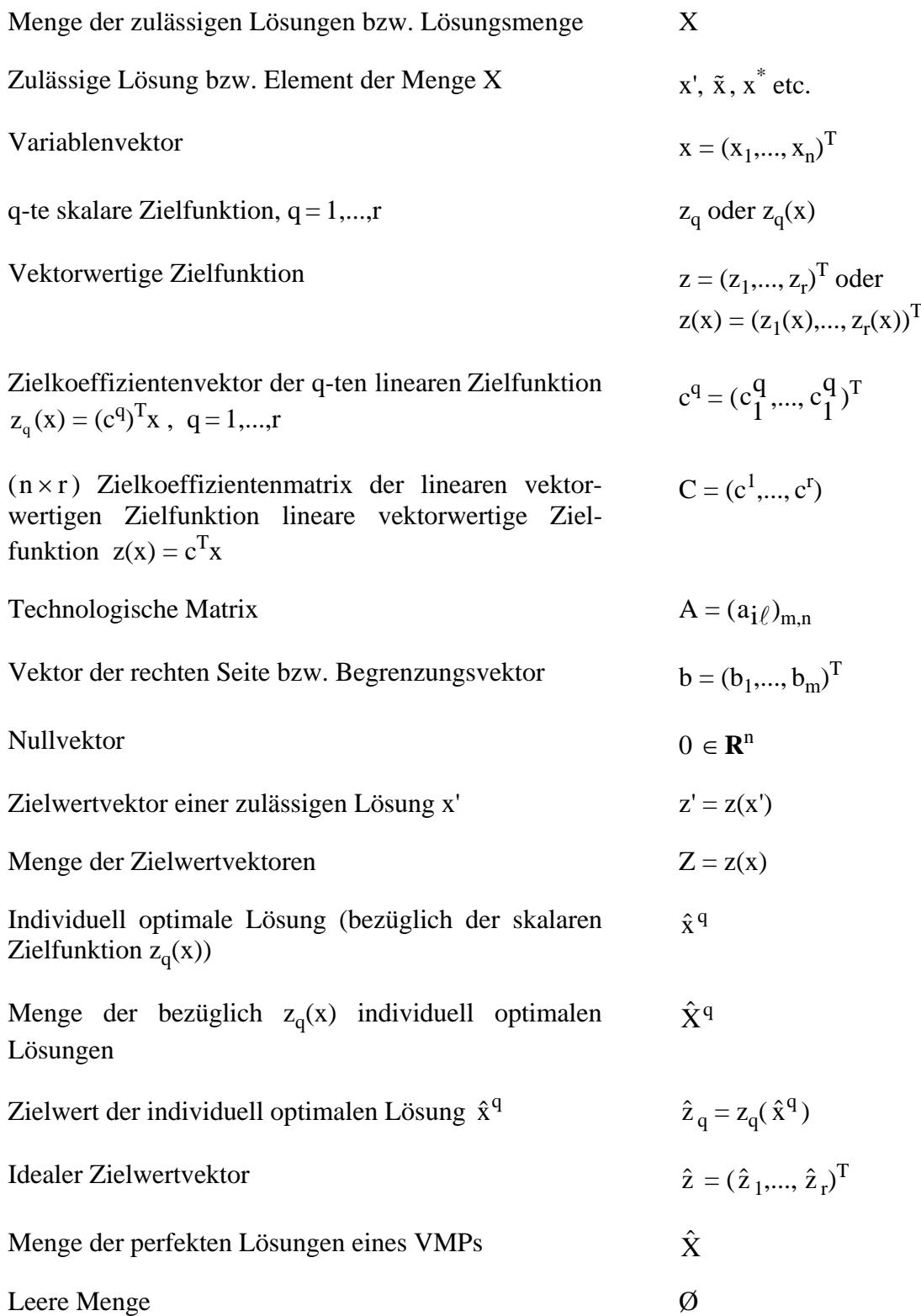

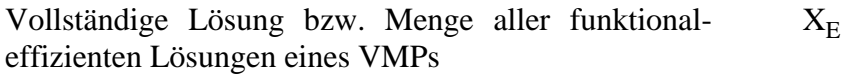

Menge aller effizienten Zielwertvektoren  $Z_E = z(X_E)$ 

**[…]** 

#### **1.1 Beispiele**

Bei der Modellierung konkreter Planungsprobleme sind in vielen Situationen *gleichzeitig mehrere* Ziele zu berücksichtigen. So können im Rahmen einer Produktionsplanung beispielsweise die Zielsetzungen

> Maximierung des Deckungsbeitrages Maximierung der Kapazitätsauslastung Maximierung des Umsatzerlöses

verfolgt werden. Eine Investitionsplanung kann sich beispielsweise an den beiden Zielsetzungen

- Maximierung des Vermögens am Ende des Planungszeitraums
- Maximierung einer gleichbleibenden Mindestausschüttung in den einzelnen Planungsperioden

orientieren.

Auch bei der Modellierung von *Problemstellungen mit nur einer Zielsetzung* können sich *Planungsmodelle mit mehrfacher Zielsetzung* als sinnvoll erweisen. Im Rahmen einer Produktionsplanung für ein Geschäftsjahr werde die Maximierung des Deckungsbeitrages angestrebt. Die Deckungsbeiträge der einzelnen Produkte werden durch Faktoren bestimmt, deren Entwicklung das Unternehmen weder kontrollieren noch eindeutig vorhersagen kann. Man denke hier z.B. an die Entwicklung der Lohnkosten sowie der Preise der Produkte. Gelingt es, eine endliche Anzahl derartiger Konstellationen ergebnisbeeinflussender *Umweltzustände* u<sub>q</sub> (q = 1,..., r) zu ermitteln und jedem u<sub>q</sub> eine zu maximierende Zielfunktion z<sub>q</sub> zuzuordnen, so liegen dem entsprechenden Planungsmodell r Zielsetzungen zugrunde.

In Verbindung mit der Planung eines Wertpapierportefeuilles wird davon ausgegangen, daß der einem Wertpapierportefeuille zuzuordnende Ertrag eine stochastische Größe ist. Die Maximierung einer stochastischen Größe erweist sich jedoch als eine nicht sinnvolle Zielsetzung. Aus diesem Grunde werden der stochastischen Zielfunktion – unter Heranziehung eines *Entscheidungsprinzips* (vgl. z.B. BITZ, 1981, S.87ff.) – in der Regel mehrere deterministische Ersatzzielfunktionen zugeordnet: Legt man beispielsweise als Entscheidungsprinzip das  $\mu - \sigma$  Prinzip (vgl. z.B. BITZ, 1981, S.98ff.) zugrunde, wobei  $\mu$  hier den Erwartungswert des Ertrages und  $\sigma$  als Risikomaß die Streuung des Ertrages um den Erwartungswert bezeichnet, so lassen sich bei einem risikoscheuen Anleger für die Planung eines Wertpapierportefeuilles folgende Ersatzzielsetzungen formulieren:

> Maximierung des Erwartungswertes des Ertrages Minimierung der Streuung des Ertrages.

Diese Beispiele machen deutlich, daß vielen konkreten Problemstellungen Optimierungsprobleme mit mehrfacher Zielsetzung zugeordnet werden können. Wir wollen nunmehr ein Optimierungsproblem mit mehreren Zielfunktionen formulieren sowie die ihm zugrundeliegende Aufgabenstellung präzisieren.

#### **[…]**

#### **1.2 Aufgabenstellung eines Vektormaximumproblems**

#### **Beispiel 1.1**

Betrachten wir das folgende LVMP:

$$
\max_{x_1 + 3} \begin{cases} z_1(x) \\ z_2(x) \end{cases} = \begin{pmatrix} 1 & 2 \\ 4 & 1 \end{pmatrix} \begin{pmatrix} x_1 \\ x_2 \end{pmatrix}
$$
  
u.d.N.  

$$
\begin{cases} x_1 + 3x_2 \le 42 \\ x_1 + x_2 \le 20 \\ 2x_1 + x_2 \le 30 \\ x_1 \le x_2 \le 2 \\ x_1, x_2 \le 0 \end{cases}
$$

In Abbildung 1.1 ist für dieses LVMP die Lösungsmenge, das Polyeder X, mit den 5 Eckpunkten  $x^1,...,x^5$ , dargestellt. Für die Eckpunkte sind die Werte der Variablen  $x_1$  und  $x_2$  und die der Zielfunktionen  $z_1(x)$  und  $z_2(x)$  in Tabelle 1.1 zusammengestellt.

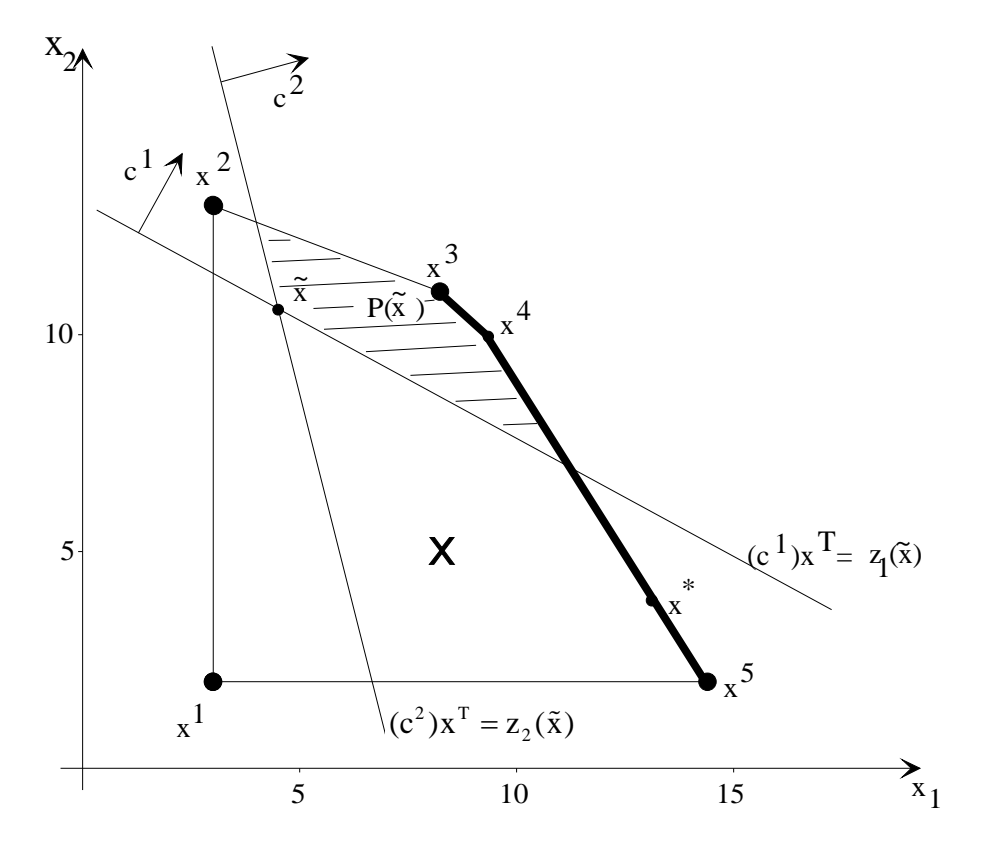

Abbildung 1.1 Graphische Darstellung und Menge X und X<sub>E</sub>

**Tabelle 1.1:** Ecken und Zielfunktionswerte

|            |    | $x^1 = \begin{pmatrix} 3 \\ 2 \end{pmatrix}$ $x^2 = \begin{pmatrix} 3 \\ 13 \end{pmatrix}$ $x^3 = \begin{pmatrix} 9 \\ 11 \end{pmatrix}$ $x^4 = \begin{pmatrix} 10 \\ 10 \end{pmatrix}$ $x^5 = \begin{pmatrix} 14 \\ 2 \end{pmatrix}$ |            |    |            |
|------------|----|----------------------------------------------------------------------------------------------------|------------|----|------------|
| $z_1(x^n)$ |    |                                                                                                    | $31$ (max) | 30 |            |
| $z_2(x^k)$ | 14 |                                                                                                    | 47         |    | $58$ (max) |

Indem wir zu jedem x ∈ X die zugehörigen Werte  $z_1(x)$  und  $z_2(x)$  berechnen, erhalten wir die in Abbildung 1.2 im  $z_1 - z_2$ -Koordinatensystem dargestellte Menge der Zielwertvektoren  $Z = \{z(x) | x \in X\}.$ 

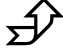

S

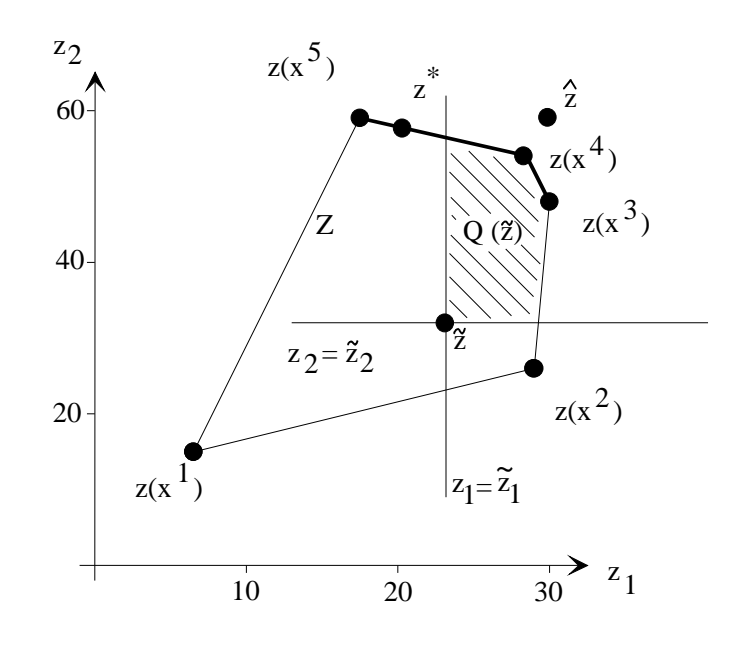

Abbildung 1.2: Graphische Darstellung der Menge Z und Z<sub>E</sub>

## **[…]**

## **2.2 Ermittlung der vollständigen Lösung eines linearen Vektormaximumproblems**

**[…]** 

# **Übungsaufgabe 2.3**

- a) Stellen Sie das Mehrziel-Simplextableau zur funktionaleffizienten Basislösung  $x^2$  auf.
- b) Ermitteln Sie alle zu  $x^2$  benachbarten funktionaleffizienten Basislösungen. Stellen Sie zu diesen funktional-effizienten Basislösungen die zugehörigen Mehrziel-Simplextableaus auf.
- c) Wie lauten die effizienten Trade-off-Vektoren des zu  $x^2$  gehörigen Mehrziel-Simplextableaus ?

**[…]** 

#### **3.1 Kompromißmodelle mit skalarer Präferenzfunktion**

#### **Satz 3.1**

Ist  $\phi(z(x))$  eine in z für  $z \in Z$  *streng* monoton wachsende Funktion, dann ist jede optimale Lösung von (3.1) eine funktional-effiziente Lösung von (1.1).

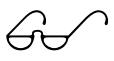

Sofern  $\phi(z(x))$  eine in z für  $z \in Z$  *monoton wachsende* Funktion ist, ist mindestens eine optimale Lösung von (3.1) eine funktional-effiziente Lösung von (1.1) (vgl. z.B. KOSMOL, 1973, S.79). Hat (3.1) nur eine optimale Lösung, so ist sie auch eine funktional-effiziente Lösung von (1.1). Existieren mehrere optimale Lösungen von (3.1), so können unter ihnen auch nicht funktional-effiziente Lösungen von (1.1) sein. Dies illustriert das folgende Beispiel:

#### **Beispiel 3.1**

Gegeben sei das LVMP

"max"  $z(x) =$ 3  $1 \times x$ x 1 2 1 −1 1  $\big($  $\begin{pmatrix} 3 & 1 \\ -1 & 1 \end{pmatrix}$  $\big($  $\binom{x_1}{x_2}$ 

u.d.N.

$$
6x1 + 2x2 \le 12
$$
  
x<sub>1</sub> + x<sub>2</sub> \le 10  
x<sub>1</sub>, x<sub>2</sub> \ge 0  
sowie  $\phi(z(x)) = (1,0) z(x) = 3 x_1 + x_2$ .

 $\phi(z(x))$  ist eine in z monoton wachsende Funktion.

Die Menge der bezüglich  $\phi(z(x))$  optimalen Lösungen lautet:

$$
X^* = \left\{ \begin{pmatrix} x_1 \\ x_2 \end{pmatrix} \middle| \begin{pmatrix} x_1 \\ x_2 \end{pmatrix} = \lambda \begin{pmatrix} 2 \\ 0 \end{pmatrix} + (1 - \lambda) \begin{pmatrix} 0 \\ 6 \end{pmatrix}, \ 0 \le \lambda \le 1 \right\}
$$

Wir erhalten  $X^* \cap X_E = (0,6)^T$ , so daß  $x^* = (0,6)^T$  jene bezüglich  $\phi(z(x))$ optimale Lösung ist, die gleichzeitig funktional-effiziente Lösung des LVMPs ist.

$$
\overbrace{\mathbf{D}}
$$

**[…]** 

### **3.2 Kompromißmodelle bei vorgegebenem Zielwertvektor**

Den Ausgangspunkt dieser Kompromißmodelle bilden ein vom ET angegebener Zielwertvektor z sowie eine zu minimierende Präferenzfunktion φ. Hierbei wird davon ausgegangen, daß der ET die Zielwertvektoren  $z(x)$  ( $x \in X$ ) auf der Grundlage ihrer *Abweichung vom angegebenen Zielwertvektor* z ordnet und diese Ordnung durch die zu minimierende Präferenzfunktion ϕ repräsentiert werden kann.

Es sei  $w(x) = \overline{z} - z(x)$  der Vektor der Abweichungen bei vorgegebenem Zielwertvektor  $\overline{z}$ . Die (Präferenz-) Abbildung  $\varphi: w(X) \to \mathbf{R}$  ordnet jedem  $w(x)$ mit x ∈ X eine reelle Zahl  $φ(w(x)) ∈ \mathbf{R}$  zu, so daß für je zwei Vektoren w(x'),  $w(x'') \in w(X)$  gilt:

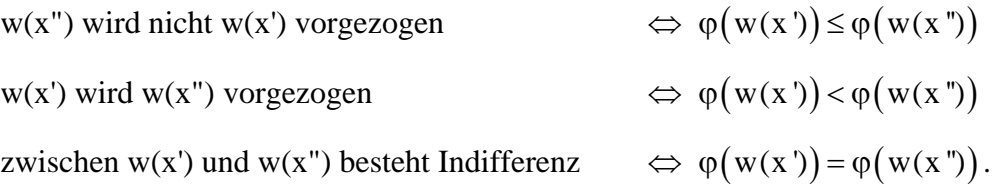

Bei bekannter Präferenzfunktion  $\varphi(w(x))$  ist das Entscheidungsproblem bis auf die Minimierung der Präferenzfunktion gelöst. Die gesuchte Kompromißlösung ist optimale Lösung des Kompromißprogramms bei vorgegebenem Zielwertvektor z

 $KompromiB model$ **bei vorgegebenem** 

min { 
$$
\phi(w(x)) | x \in X
$$
,  $z(x) + w(x) = \overline{z}$  }. (3.2)

**Zielwertvektor** z In vielen Fällen wird dem Kompromißprogramm (3.2) als vorgegebener Zielwertvektor der ideale Zielwertvektor, also  $\overline{z}=\hat{z}$ , zugrunde gelegt<sup>[1](#page-7-0)</sup>. Unter dieser Voraussetzung und der zusätzlichen Annahme, daß  $\varphi(w(x))$  eine in w für  $w(x) \in w(X)$  streng monoton wachsende Funktion ist, ist jede optimale Lösung von (3.2) mit  $\bar{z} = \hat{z}$  zugleich funktional-effiziente Lösung von (1.1) (vgl. hierzu ISERMANN, 1974, S.72).

$$
[...]
$$

<span id="page-7-0"></span> $\mathbf{1}$ Wegen  $\hat{z}$  -  $z(x) \geq 0 \forall x \in X$  erhalten wir w $(x) \geq 0 \forall x \in X$ .

# **Lösungen zu den Übungsaufgaben**

## **Übungsaufgabe 2.3**

a) Das Mehrziel-Simplextableau zur funktional-effizienten Basislösung  $x^2$ lautet

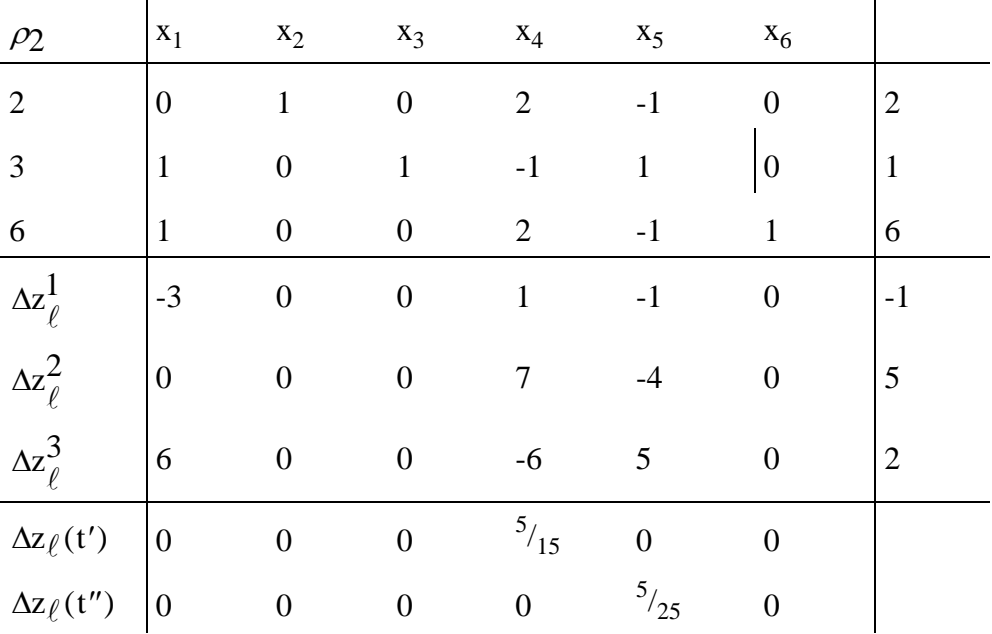

b) Für  $\ell$  ' = 1 erhält das System (2.7) die Form

-3t<sub>1</sub> + 6t<sub>3</sub> = 0 (
$$
\ell' = 1
$$
)  
\nt<sub>1</sub> + 7t<sub>2</sub> - 6t<sub>3</sub>  $\ge 0$  ( $\ell = 4$ )  
\n- t<sub>1</sub> - 4t<sub>2</sub> + 5t<sub>3</sub>  $\ge 0$  ( $\ell = 5$ )  
\nt<sub>1</sub> + t<sub>2</sub> + t<sub>3</sub> = 1  
\nt<sub>q</sub>  $\ge 0$  (q = 1, 2, 3)

 $t = (8/15, 3/15, 4/15)^T$  ist eine Lösung dieses Systems, bei der auch die zu  $\ell = 5$ gehörige Ungleichung als Gleichung erfüllt ist. Eine Pivotierung in der ersten Spalte führt zu der zu  $x^2$  benachbarten funktional-effizienten Basislösung  $x^1$ . Das zu  $x^1$  gehörige Mehrziel-Simplextableau kann der Tabelle 2.2 entnommen

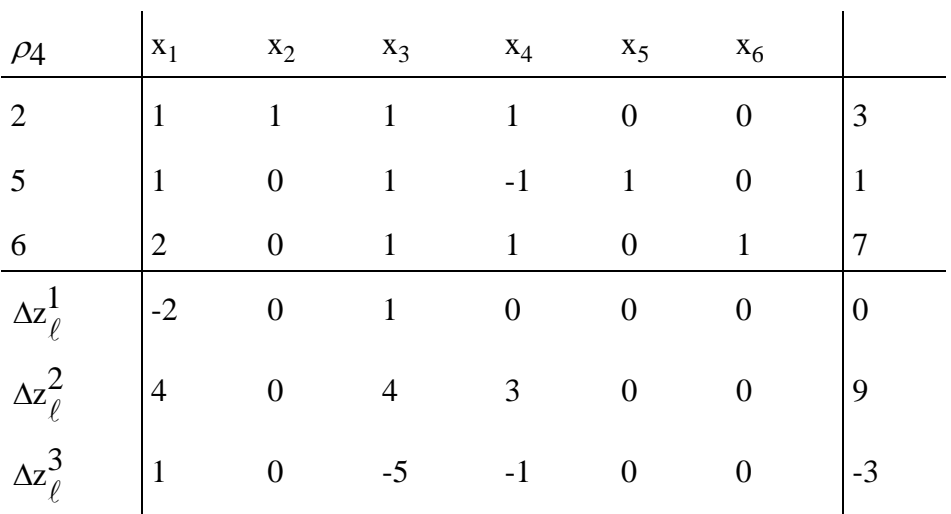

werden. Eine Pivotierung in der fünften Spalte führt zu der zu  $x^2$  benachbarten funktional-effizienten Basislösung  $x^4$  mit dem Mehrziel-Simplextableau

Mit  $\ell' = 4$  erhalten wir für das System (2.7) die Lösung t'' =  $({}^{14}/_{25}, {}^{4}/_{25}, {}^{7}/_{25})^{\text{T}}$ . Eine Pivotierung in der 4. Spalte des zu  $x^2$  gehörigen Mehrziel-Simplextableaus führt zu der zu  $x^2$  benachbarten funktional-effizienten Basislösung  $x^5$  mit dem Mehrziel-Simplextableau

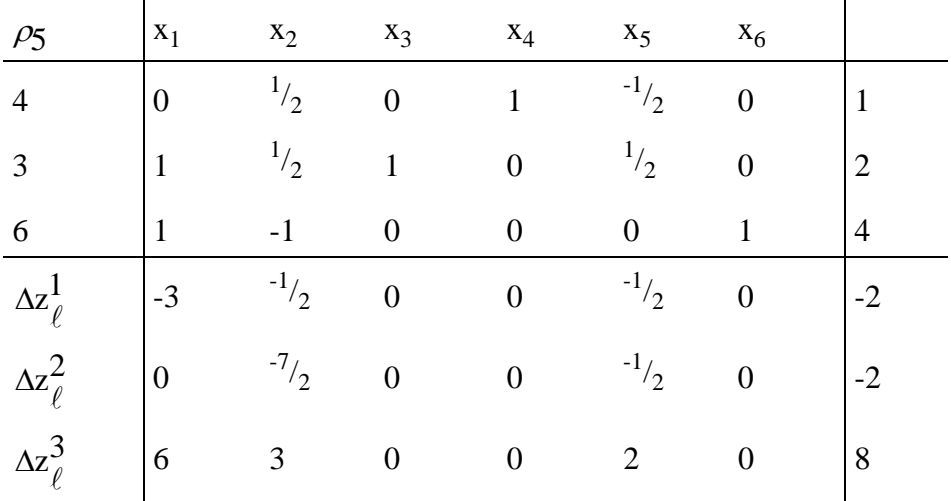

c) Die effizienten Trade-off-Vektoren lauten aufgrund der in b) ermittelten Ergebnisse:  $(3, 0, -6)^T$ ,  $(-1, -7, 6)^T$ ,  $(1, 4, -5)^T$ .